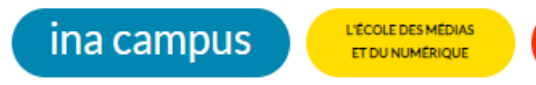

**Patrimoines numériques, documentation multimédias**

# **Restaurer des images avec le logiciel Diamant**

**Prise en main et pratique des fonctionnalités du logiciel pour tous les niveaux**

# **OBJECTIFS PÉDAGOGIQUES**

La formation Restaurer des images avec le logiciel Diamant-Film permet de :

- Mettre en œuvre les principales fonctionnalités et les fonctionnalités avancées du logiciel Diamant-Film.
- Adopter une méthodologie professionnelle adaptée à ses sources, à ses objectifs et à l'outil.
- Intégrer la dimension artistique à sa méthodologie de restauration.

## **Publics concernés**

Professionnels de l'audiovisuel et du cinéma devant restaurer des images avec le logiciel Diamant-Film (restaurateurs, monteurs, graphistes…).

#### **Pré-requis**

Posséder des bases techniques vidéo et/ou cinéma. - Avoir une sensibilité artistique à l'image. - Utiliser régulièrement l'informatique. Inscription sur lettre de motivation accompagnée d'un CV.

#### **Points forts**

Une formation unique en Europe sur un logiciel en plein essor. De nombreux cas pratiques pour découvrir et pratiquer l'ensemble des fonctionnalités du logiciel. L'expérience et les astuces d'un formateur Diamant-Film agréé HS-ART.

## **FORMATEURS**

Restaurateur numérique expert du logiciel Diamant-Film agréé HS-ART.

## **CONTENU**

Diamant-Film est devenu un logiciel incontournable pour la restauration numérique des images. Cette formation vous permettra en 10 jours de le découvrir ou de vous perfectionner sur ses fonctionnalités. Vous pourrez acquérir les bons réflexes, et mettre en œuvre des méthodes de travail adaptées aux différents types de restauration, tout en exerçant votre regard et votre sens critique, avec un formateur expérimenté agréé par l'éditeur du logiciel.

Le formateur adaptera sa pédagogie et son programme au niveau des stagiaires. Introduction à Diamant-Film

- Présentation du fonctionnement général du logiciel et de son ergonomie.
- Présentation et configuration de l'espace de travail.

Méthodologie pour la restauration

- Présentation d'une méthodologie efficace pour une approche qualitative.
- Savoir adapter cette méthodologie en fonction des spécificités de chaque projet.

#### Préparation de la restauration

- Importer un projet, détecter les changements de plan, calculer des proxy.
- Présentation des outils et filtres dédiés à chaque étape de la restauration
- La stabilisation.
- Les défauts liés aux changements de plan.
- Les défauts de pompage.
- Le filtrage des poussières.
- Les outils de correction manuelle des taches, poussières et défauts ponctuels.

• Les rayures et autres problèmes persistants. Export

- Export simple d'une séquence.
- Options disponibles lors de l'export (modification des codecs et encapsulage, numérotation des images, ajout d'une LUT).

Personnaliser Diamant-Film pour une meilleure efficacité.

- Enregistrer des raccourcis personnalisés.
- Utiliser les annotations, commentaires et marqueurs.
- Sauvegarder des paramètres prédéfinis pour chaque filtre et outil.

## **MÉTHODE PÉDAGOGIQUE**

Alternance de théorie et de mises en pratique.Visionnages critiques.Travaux pratiques sur l'outil et exercices de restauration.

## **MATÉRIELS UTILISÉS**

Par stagiaire : 1 station de restauration numérique Diamant avec monitoring et tablette graphique adaptés.La dernière version du logiciel Diamant-Film.

## **POUR PROLONGER CETTE FORMATION**

**Site web : campus.ina.fr**

Réf: C01637

**Catégorie**

Fondamentaux

## **Votre conseiller de formation**

Sandrine GUILLEMOT 01 49 83 27 63 sbrein@ina.fr

## **Durée**

10 jours (70 heures)

#### **Prix**

3600 €

# **SESSIONS**

Du 18 mars 2024 au 29 mars 2024 à INA / BRY SUR MARNE ( 4 AVENUE DE L'EUROPE BRY-SUR-MARNE CEDEX ) : 3600 €

# **Mes notes :**